Есть ряд пожеланий по работе с мобильным клиентом.

Реестр заявлений на оплату.

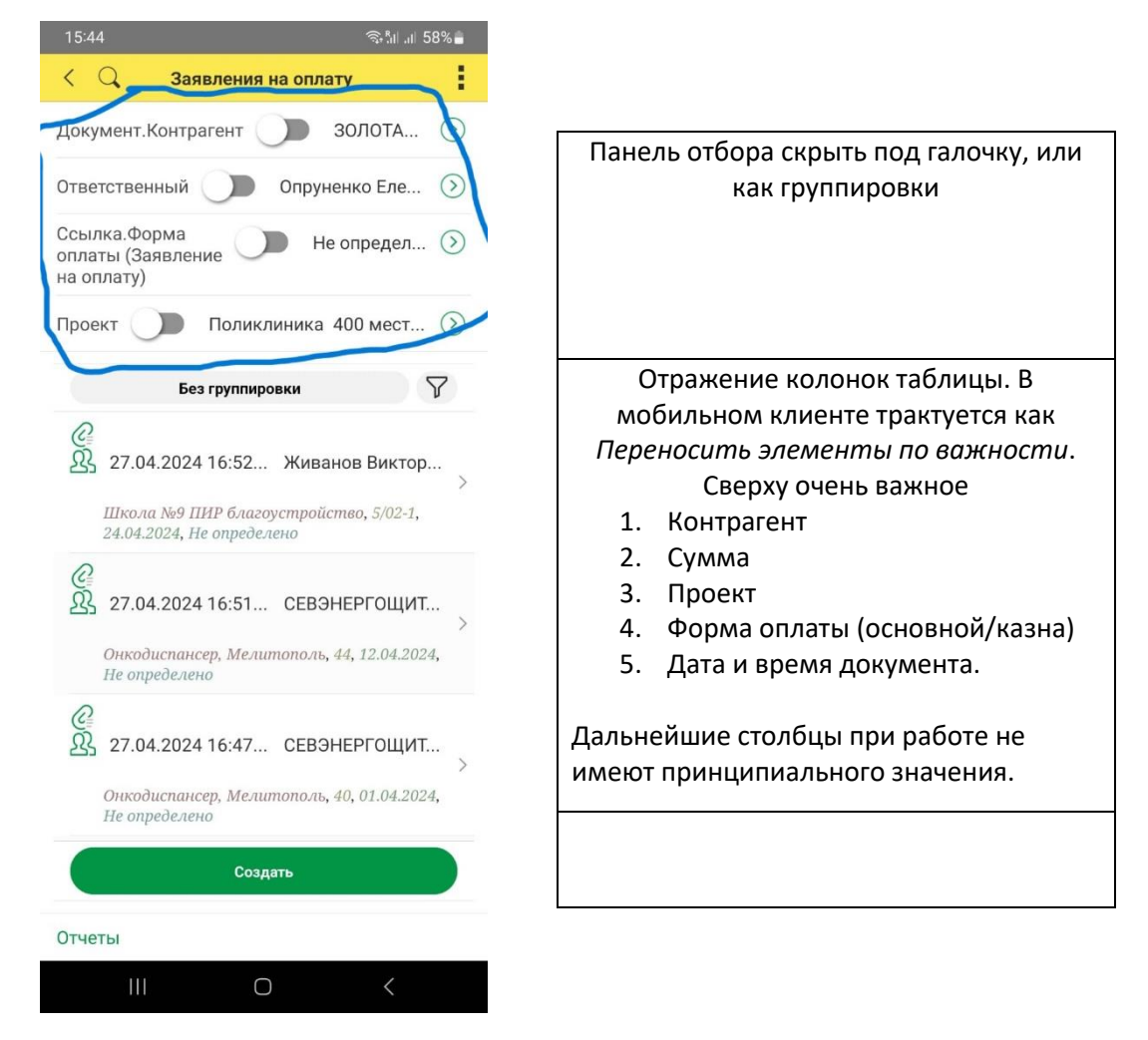

## **Реестр заявок на МПЗ**

Реквизиты *Контрагент* и *Сумма* у нас отсутствуют, соответственно, первым будет *Проект*, *Форма оплаты* отсутствует, остается *Дата и время* и что еще система сама подтянет.

## **Реестр поступления**

Контрагент, Проект, Дата и время.

Исхожу из того, что, приоритеты выставляются для всех таблиц, а не для каждого реестра в отдельности. Если для каждого реестра отдельно, расставлю приоритеты дополнительно.

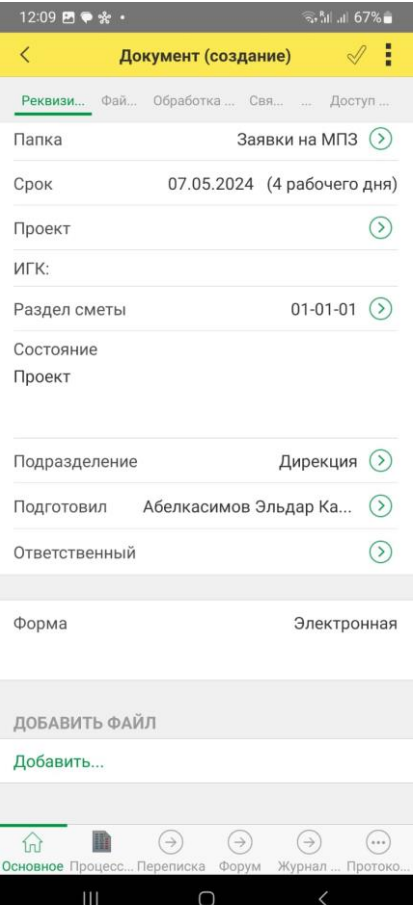

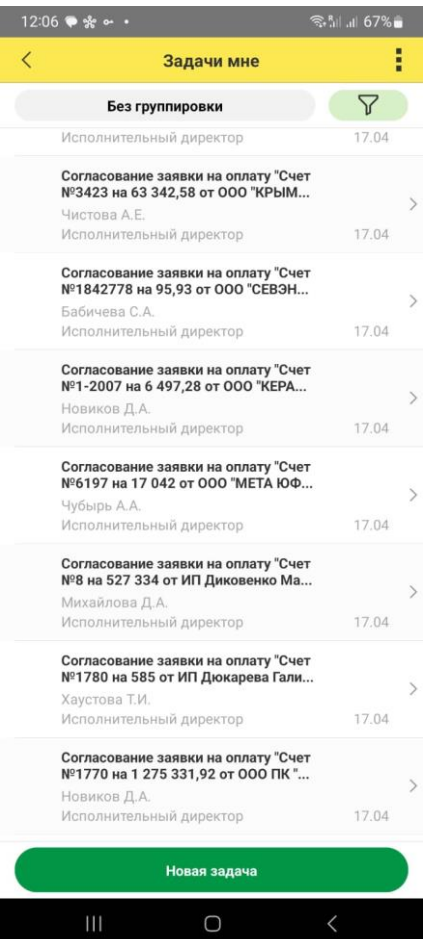

При создании документа Скрыть «Техническую информацию» с возможностью доступа. Именно: Форма (Электронная) Ответственный и подготовил авто подстановка Подразделение - авто подстановка Состояние - авто подстановка Игк – не используется Папка - авто подстановка Заголовок – авто подстановка Плательщик – авто подстановка

Добавление файлов. Сделать кнопку вызова сканера мобильного устройства. Описание в главе 28.3.6.18. Сканирование документов

Список задач у директора «Согласование заявки на оплату « Счет №3423 на 63342,58 от ООО Крым…»

Сделать «Контрагент» «Сумма» «Проект» и далее Согласование заявки …..